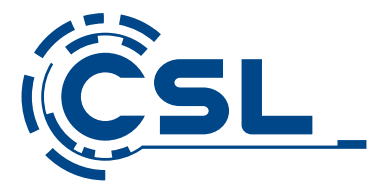

# **Bedienungsanleitung**

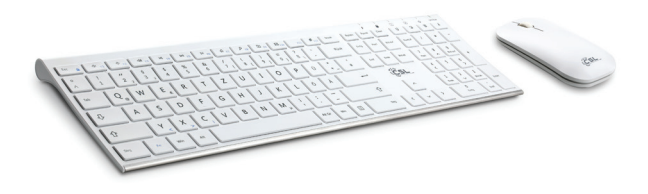

Mod.-Nr.: 63572/CSL18039 **CSL AIRY Wireless Tastatur und Maus-Set**

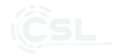

Vielen Dank, dass Sie sich für ein Produkt von CSL entschieden haben. Damit Sie auch lange Freude mit Ihrem erworbenen Gerät haben werden, lesen Sie sich bitte die nachfolgende Kurzanleitung aufmerksam durch.

# **1 Lieferumfang**

- Wireless Funk-Tastatur
- Wireless Funk-Maus
- 2,4 GHz USB Funk-Empfänger
- MicroUSB-Ladekabel
- Bedienungsanleitung

# **2 Technische Daten**

#### **2.1 Tastatur**

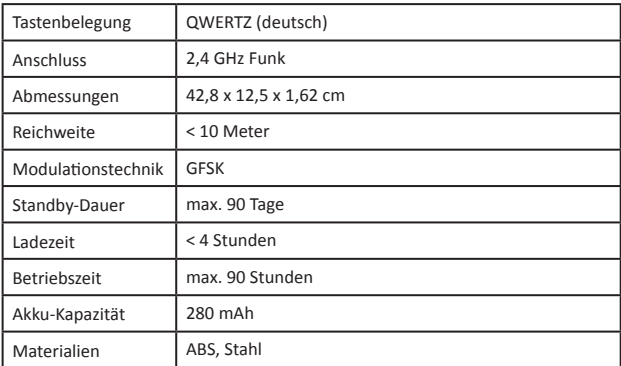

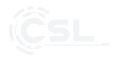

#### **2.2 Maus**

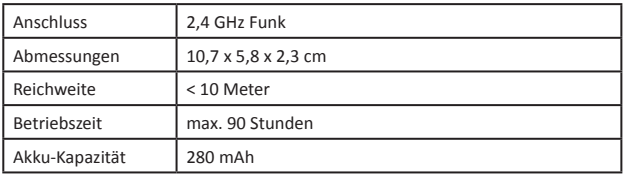

# **3 Übersicht**

- 1. Power-Schalter: Rechte Position -> AN, Linke Position -> AUS.
- **2.** Power-LED: Leuchtet nach dem Einschalten für 3 Sekunden grün.
- **3.** Umschalttasten-LED: Grün -> AN. Hinweis: Bei der Nutzung mit Android-Geräten wird die aktivierte Umschalttaste nicht per LED signalisiert, funktioniert jedoch wie gewohnt.
- **4.** Nummernblock-LED: Grün -> AN.
- **5.** FN-Lock LED: Drücken Sie "Fn+", "ESC"(a) um die Funktion der F-Tasten dauerhaft auf die Hotkey-Funktion umzustellen. (s. 4)
- **6.** Ladeanzeige: LED leuchtet rot während des Ladevorgangs und geht aus, sobald der Akku voll aufgeladen ist.
- **7.** MicroUSB-Ladeport.

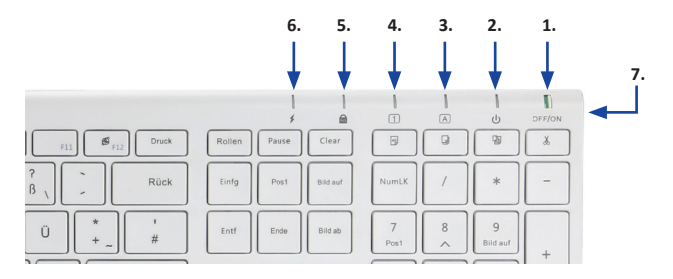

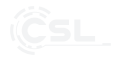

# **4 Tastenkombinati onen Tastatur und Funkti onen**

Diese Funktionen sind nur für Windows-Geräte verfügbar. Halten Sie die "Fn"-Taste gedrückt, während Sie eine der F1-F10-Tasten, bzw. die F12-Taste drücken.

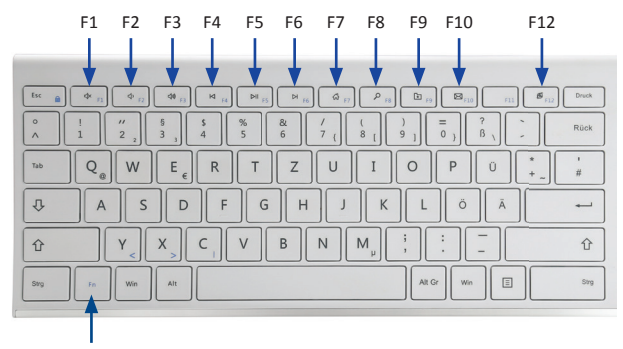

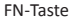

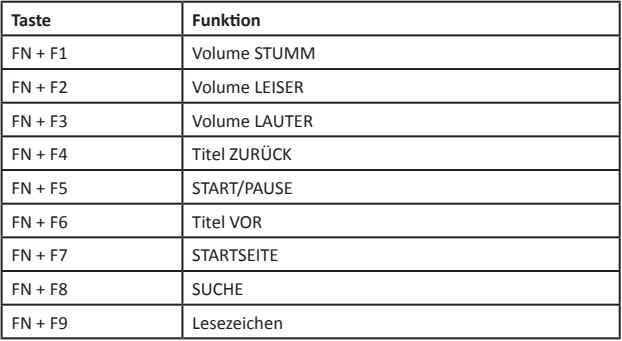

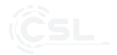

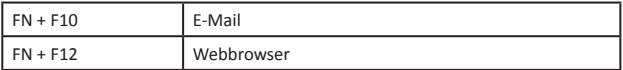

# **5.1 Inbetriebnahme**

- **1.** Schalten Sie die Tastatur ein. *(s. 3)*
- **2.** Stecken Sie den 2,4 GHz USB Funk-Empfänger in einen freien USB-Port Ihres Gerätes.
- **3.** Falls keine Verbindung aufgebaut wird, drücken Sie "ESC" + "Q" zum Verbindungsaufbau.
- **4.** Schalten Sie die Maus ein.
- **5.** Falls keine Verbindung aufgebaut wird, drücken Sie "Scrollrad" + "rechte Maustaste" für 3 Sekunden zum Verbindungsaufbau.

#### **5.2 Ruhezustand**

Nach 3 Sekunden ohne Nutzung versetzen sich die Eingabegeräte automatisch in den Ruhezustand. Mit einem Tastendruck bzw. einer Bewegung werden die Eingabegeräte wieder aktiviert.

#### **5.3 Aufl aden**

Nutzen Sie das mitgelieferte MicroUSB-Kabel zum Aufladen. Stecken Sie den MicroUSB-Stecker in die Tastatur *(s. 3.7)* und verbinden Sie das Kabel mit einem USB-Ladegerät oder einem freien USB-Port Ihres Gerätes.

Während des Ladevorgangs leuchtet die Ladeanzeige rot *(s. 3.6)*. Ist der Akku voll aufgeladen, endet das Leuchten der Ladeanzeige.

#### **6 Sicherheitshinweise und Haftungsausschluss**

Versuchen Sie nie das Gerät zu öffnen, um Reparaturen oder Umbauten vorzunehmen. Vermeiden Sie Kontakt zu den Netzspannungen, das Gerät ist nur bei gezogenem Stecker spannungsfrei. Schließen Sie das Produkt nicht

kurz. Bitte ziehen Sie den Netzstecker bei Nichtgebrauch oder bei Gewitter. Das Gerät ist nicht für den Betrieb im Freien zugelassen, verwenden Sie es nur im Trockenen. Schützen Sie es vor hoher Luftfeuchtigkeit. Wasser und Schnee. Halten Sie das Gerät von hohen Temperaturen fern. Setzen Sie das Gerät keinen plötzlichen Temperaturwechseln oder starken Vibrationen aus, da dies die Elektronikteile beschädigen könnte. Prüfen Sie das Gerät vor der Verwendung auf Beschädigungen. Das Gerät sollte nicht benutzt werden, wenn es einen Stoß abbekommen hat oder in sonstiger Form beschädigt wurde. Beachten Sie bitte die nationalen Bestimmungen und Beschränkungen. Nutzen Sie das Gerät nicht für andere Zwecke als die, die in der Anleitung be schrieben sind. Dieses Produkt ist kein Spielzeug. Bewahren Sie es außerhalb der Reichweite von Kindern oder geistig beeinträchtigten Personen auf. Jede Reparatur oder Veränderung am Gerät, die nicht vom ursprünglichen Lieferanten durchgeführt wird, führt zum Erlöschen der Gewährleistungs- bzw. Garantieansprüche. Das Gerät darf nur von Personen benutzt werden, die diese Anleitung gelesen und verstanden haben. Die Gerätespezifikationen können sich ändern, ohne dass vorher gesondert darauf hingewiesen wurde.

# **7 Entsorgungshinweise**

Elektrische und elektronische Geräte dürfen nach der europäischen WEEE Richtlinie nicht mit dem Hausmüll entsorgt werden. Deren Bestandteile müssen getrennt der Wiederverwertung oder Entsorgung zugeführt werden, weil gift ige und gefährliche Bestandteile bei unsachgemäßer Entsorgung die Umwelt nachhaltig schädigen können.

Sie sind als Verbraucher nach dem Elektro- und Elektronikgerätegesetz (ElektroG) verpflichtet, elektrische und elektronische Geräte am Ende ihrer Lebensdauer an den Hersteller, die Verkaufsstelle oder an dafür eingerichtete, öffentliche Sammelstellen kostenlos zurück zugeben. Einzelheiten dazu regelt das jeweilige Landesrecht. Das Symbol auf dem Produkt, der Betriebsanleitung oder/und der Verpackung weist auf diese Bestimmungen hin. Mit dieser Art der Stofftrennung, Verwertung und Entsorgung von Altgeräten leisten Sie einen wichtigen Beitrag zum Schutz unserer Umwelt.

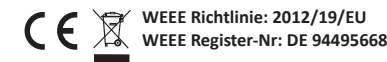

Hiermit erklärt die Firma CSL Computer GmbH & Co. KG, dass sich das Gerät 63572/CSL18039 in Übereinstimmung mit den grundlegenden Anforderungen und den übrigen einschlägigen Bestimmungen der Richtlinien 2014/30/EU (EMV), 2014/35/EU (Niederspannung) und 2014/53/EU (RED) befindet. Eine vollständige Konformitätserklärung finden Sie unter: CSL Computer GmbH & Co. KG, Sokelantstraße 33-35, 30165 Hannover

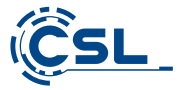

CSL Computer GmbH & Co. KG • Sokelantstr. 33-35 • D 30165 Hannover

**www.csl-computer.com**